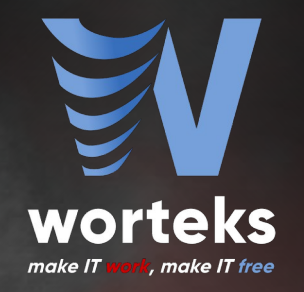

## **Hosting Identity in the Cloud with OW2 free softwares**

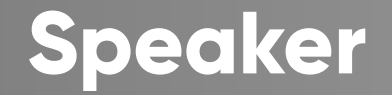

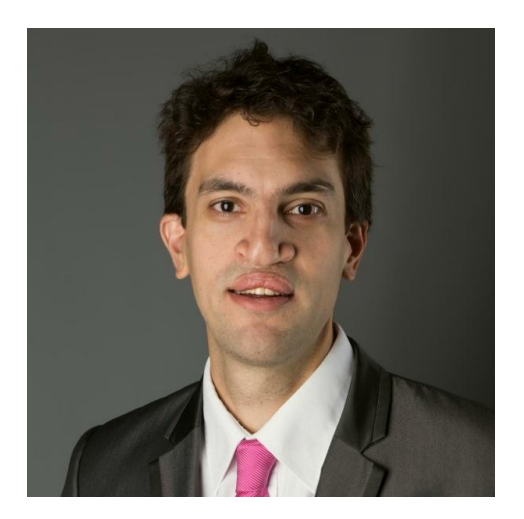

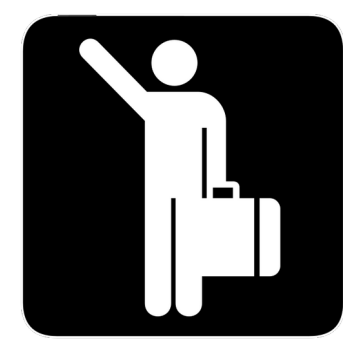

[LemonLDAP::NG](https://www.lemonldap-ng.org/) [LDAP Tool Box](https://www.ltb-project.org/) [LDAP Synchronization Connector](https://www.lsc-project.org/) [FusionIAM](https://www.fusioniam.org/) [W'Sweet](https://www.wsweet.org/)

Clément OUDOT Identity Solutions Manager **[Worteks](https://www/worteks.com)** 

[@clementoudot](https://twitter.com/clementoudot)

**2**con'21

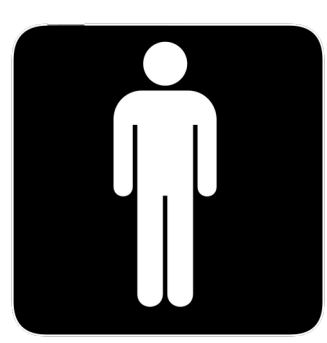

[KPTN](https://www.kptn.org/) [DonJon Legacy](https://donjonlegacy.com/) [Improcité](https://improcite.com/)

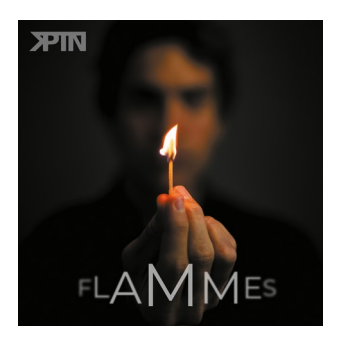

**2** [https://kptn.org](https://kptn.org/)

### **I A M**

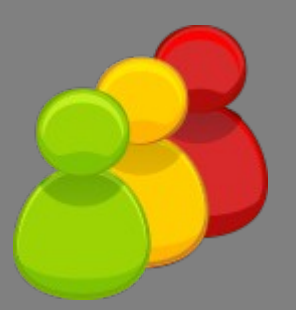

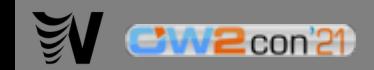

#### **Identity and Access Management**

- Identity Management:
	- Account creation and deletion (lifecycle management)
	- Provisioning into Information System
	- User self services (account edition, password change, ...)
	- Identity reconciliation
- Access Management:
	- Give permissions to users
	- Apply authorizations
	- Audit access

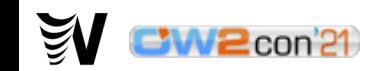

#### **Identity Lifecycle**

Account creation

 $\sum_{i=1}^{n}$ 

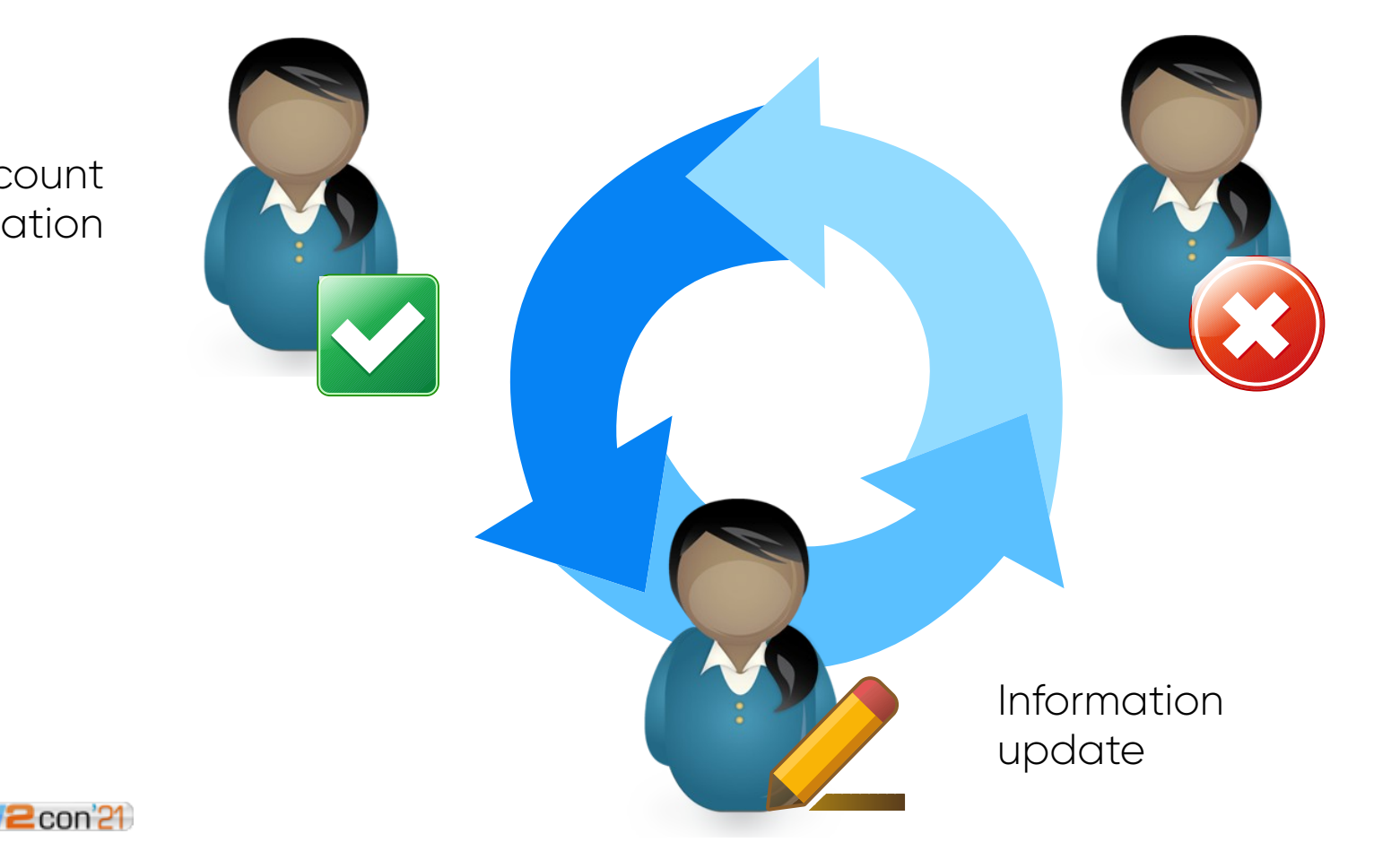

Account deletion

#### **IAM market**

#### Figure 1. Magic Quadrant for Access Management, Worldwide

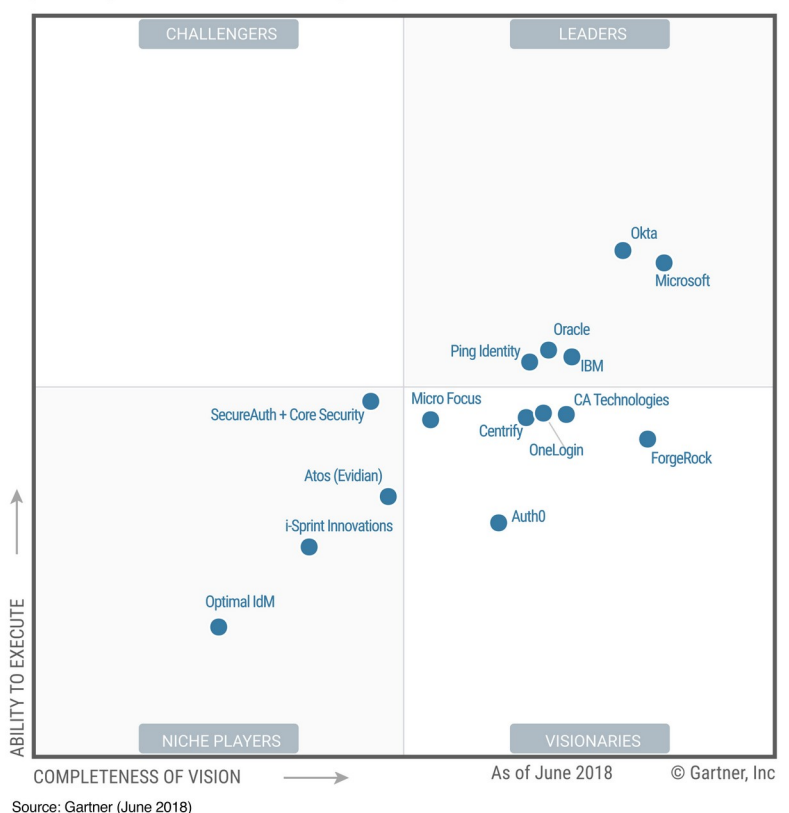

- Market hold by big closed source editors
- Mostly american companies
- Sofwares with many features but often complex to install and administrate
- Licence fee per user

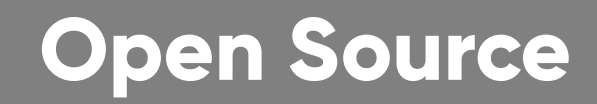

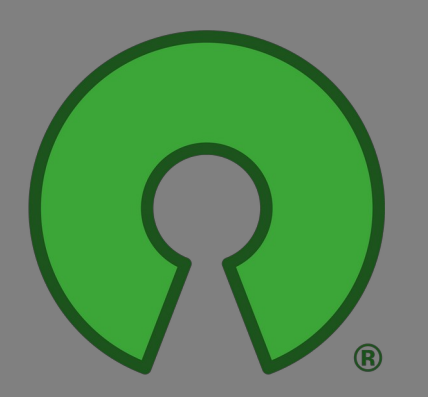

**7**

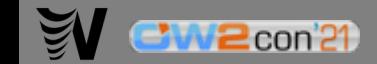

#### **IAM in Open Source**

- A lot of Open Source products already exist but:
	- They cover only a subset of IAM features
	- They don't integrate easily each others, even if they respect standard protocols
- The [FusionIAM](https://www.fusioniam.org/) initiative has choosen some of these products and propose to ship them as a unified platform
- Free software and Open Source, backed by [Worteks](https://www.worteks.com/) and [Fusion Directory](https://www.fusiondirectory.org/) companies

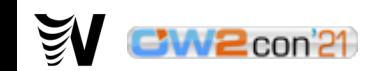

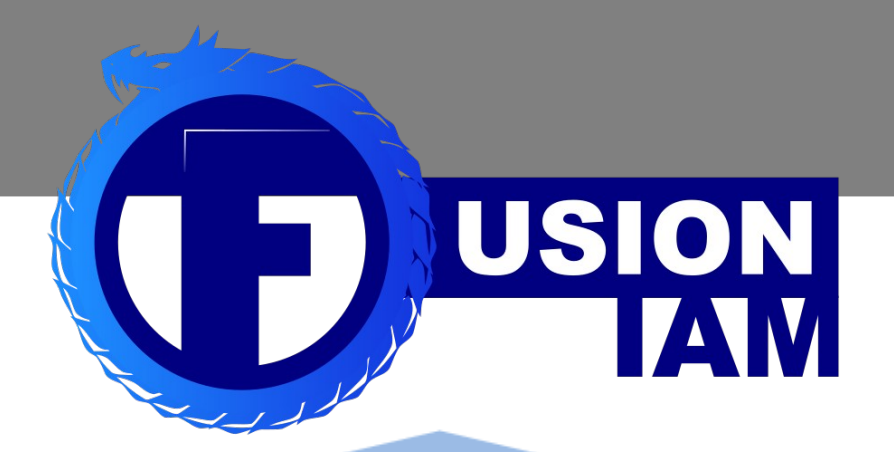

**LSC LDAP Synchronization Connector** 

CW2con<sup>21</sup>

 $\tilde{\mathbb{A}}$ 

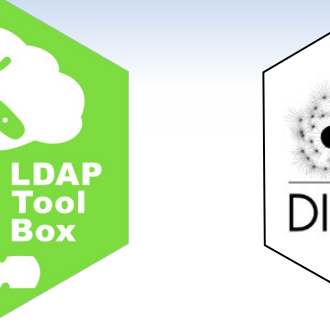

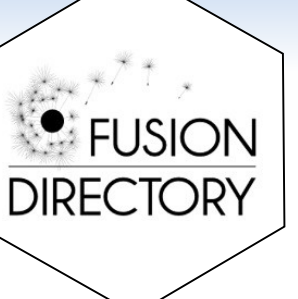

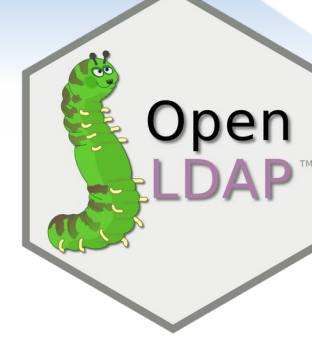

LemonLDAP::NG

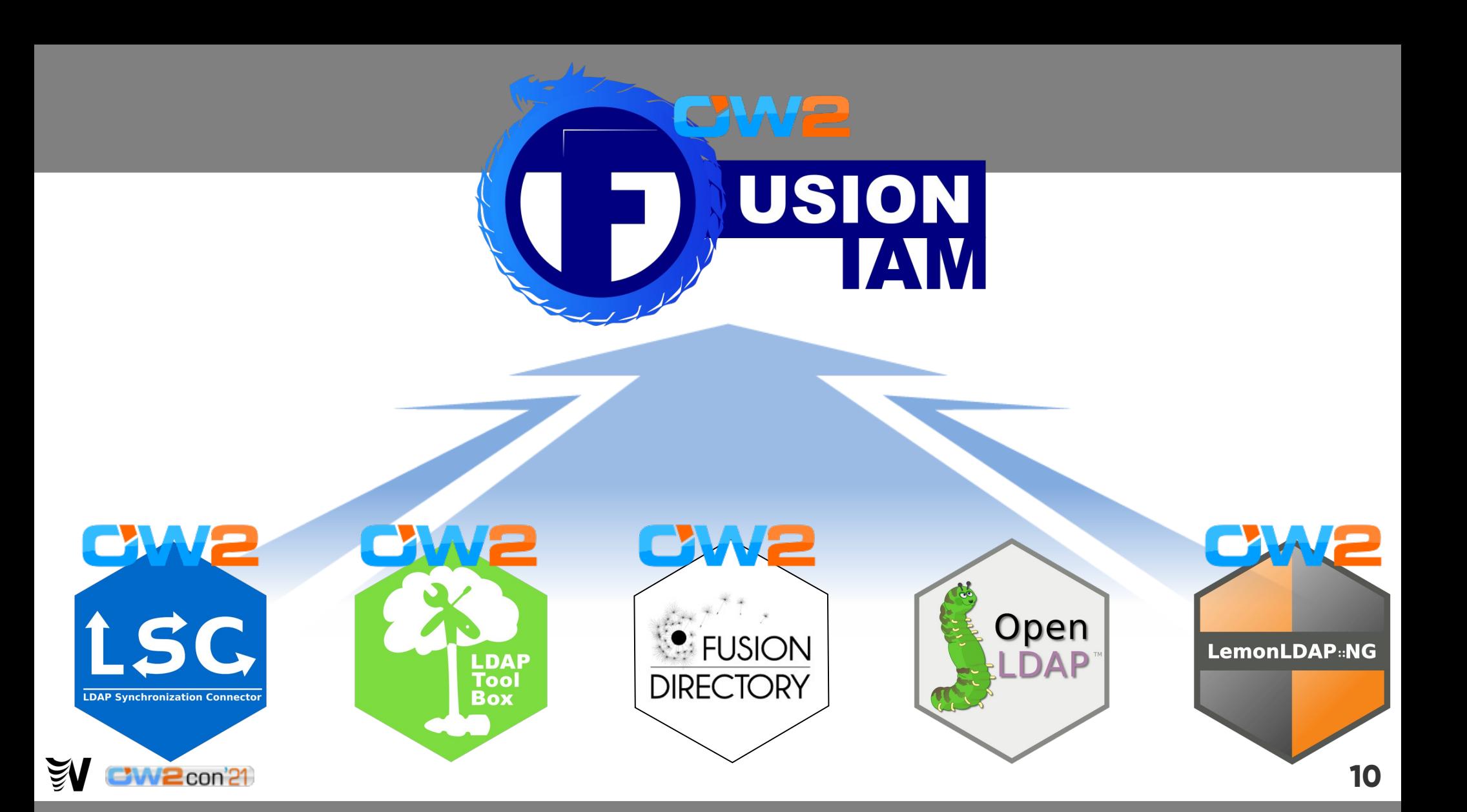

#### **FusionIAM main features**

- Authentication portal
- Application menu
- Second factor authentication (2FA)
- White pages
- Service desk
- Users/groups management
- CAS, SAML and OpenID Connect server
- Web services

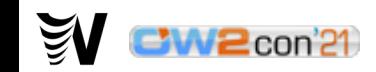

#### **Identity in the Cloud**

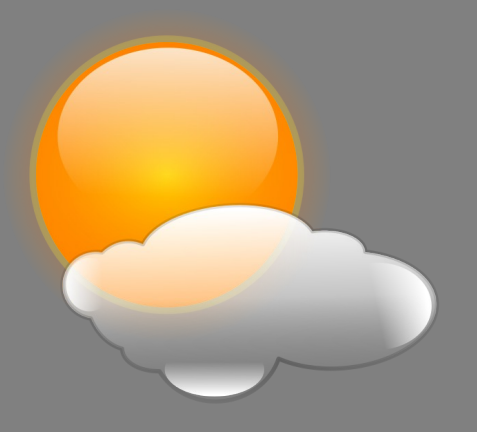

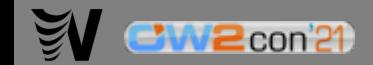

# **IDaaS**

#### IDentity as a Service

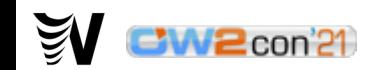

#### **Choosing the Cloud**

- Benefits:
	- No installation or software updates
	- No infrastructure
	- Availability and scalability
- Drawbacks:
	- Data hosted by another company
	- Integration with internal information system is more difficult
	- Reversibility not always easy (read the contract)

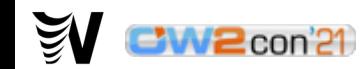

#### **Isolation versus Multitenancy**

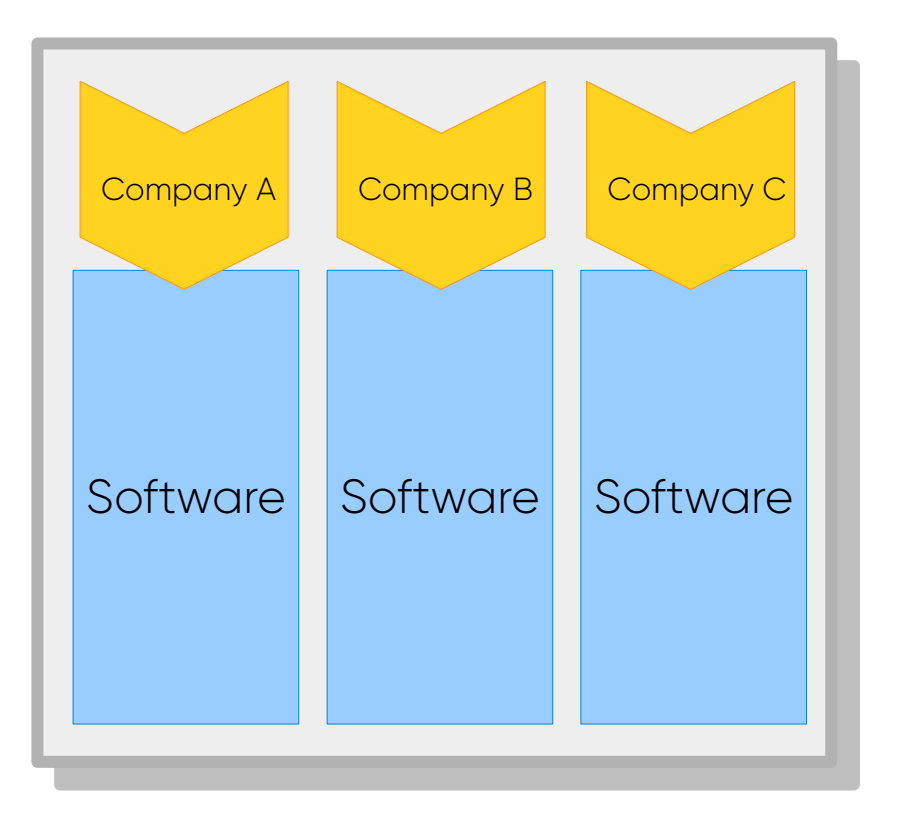

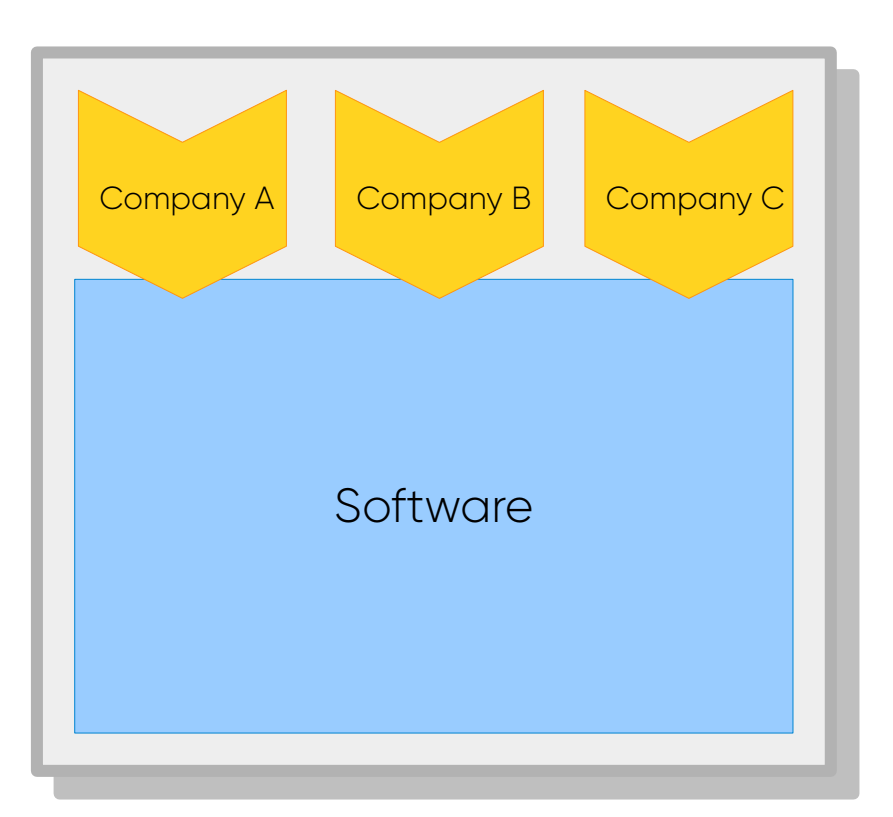

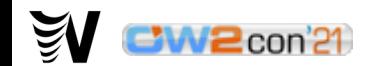

#### **Infrastructure stack**

- Images build: **Podman** or **Docker**
- Software deployment and initial configuration: **Ansible**
- Images run: **Podman** or **Openshift**
- Images registry: OW2 **Gitlab** registry or **Openshift** registry
- Operating system: **CentOS**
- Configuration settings passed as environement variables

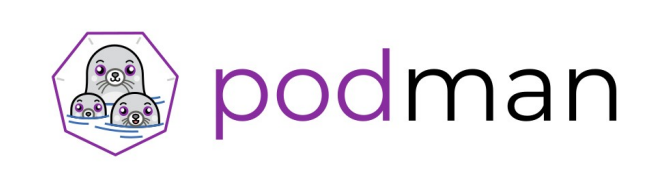

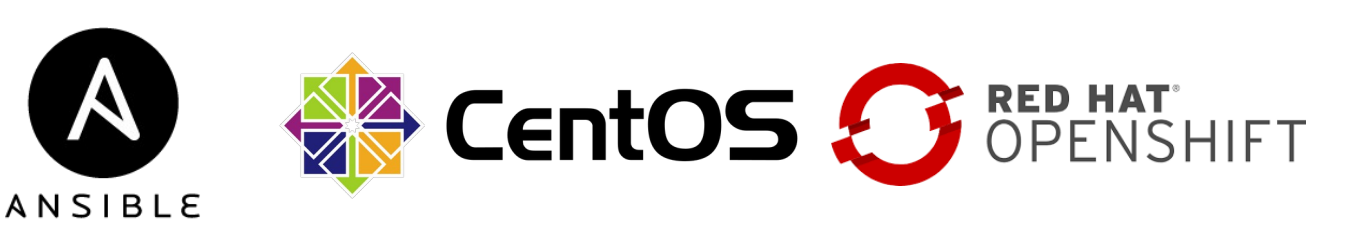

#### **Containers**

- Running software in containers:
	- Every data written in the container is lost when the container restarts, data should only be written in persistent storages
	- Routes need to be defined to allow communication to containers and between containers
	- All required files should be present in container image, and could only be modified when container starts
	- It should be possible to run several containers at the same time, for scalability

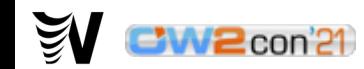

#### **Data Model**

- LDAP directory splitted in two main branches:
	- Customer: data than can be managed directlry by the customer (users, groups)
	- Admin: data dedicated to service hoster (technical and service accounts, security groups)
- $\blacktriangleright$   $\blacktriangleright$  dc=fusioniam, dc=org (3)
	- $\blacktriangleright$  & o=acme (3)
		- 윫 ou=users
		- $\triangleright$  & ou=groups
		- $\triangleright$  & ou=ppolicies
	- $\bullet$  & o=admin (4)
		- $\triangleright$  & ou=dsa
		- $\triangleright$  & ou=groups
		- ▶ 品 ou=ppolicies
		- $\triangleright$  & ou=users
	- ▶ 홃 ou=fusiondirectory

### **Ready to go?**

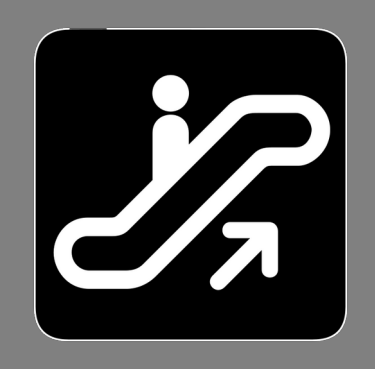

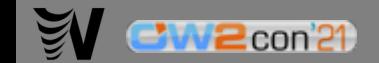

### **Configuration**

• Prepare configuration in ENVVAR file

ACCCONFIGROOTPW=secret ACCDATAROOTPW=secret ACCDATAROOTPW=secret ADMIN\_LDAP\_PASSWORD=secret ADMIN\_LDAP\_PASSWORD=secret CUSTOMERID=acme CUSTOMERID=acme FUSIONDIRECTORY\_LDAP\_PASSWORD=secret FUSIONDIRECTORY\_LDAP\_PASSWORD=secret FUSIONDIRECTORY\_LDAP\_USERNAME=fd FUSIONDIRECTORY\_LDAP\_USERNAME=fd LSC\_LDAP\_PASSWORD=secret LSC\_LDAP\_PASSWORD=secret LSC\_LDAP\_USERNAME=lsc LSC\_LDAP\_USERNAME=lsc SERVICEDESK\_LDAP\_PASSWORD=secret SERVICEDESK\_LDAP\_PASSWORD=secret SERVICEDESK\_LDAP\_USERNAME=sd SERVICEDESK\_LDAP\_USERNAME=sd WHITEPAGES\_LDAP\_PASSWORD=secret HITEPAGES\_LDAP\_PASSWORD=SECRET<br>HTTEDACES\_LDAD\_HSEDNAME=wp WHITEPAGES\_LDAP\_USERNAME=wp ACCCONFIGROOTPW=secret WHITEPAGES\_LDAP\_USERNAME=wp

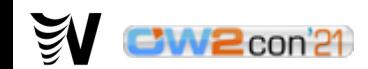

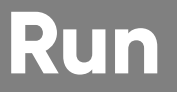

• Run an image with podman:

```
podman run \
 -v ./ENVVAR:/ENVVAR \
 -v ./ENVVAR:/ENVVAR \
 -p 33389:33389 \
  -p 33389:33389 \
 gittab.ow2.org:456777a510n1am/fusioniam/fusioniam-centos8-opentuap-ltb:v0.11
podman run \
 gitlab.ow2.org:4567/fusioniam/fusioniam/fusioniam-centos8-openldap-ltb:v0.1
```
• Systemd services also available

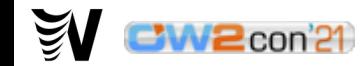

#### **From POC to PROD**

- POC:
	- Generic images available on OW2 Gitlab registry
	- Run with podman or systemd
- PROD:
	- Rebuild or derivate images
	- Store images in dedicated registry
	- Run with openshift

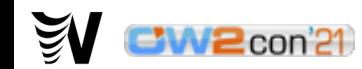

#### **Useful links**

- Main site:
	- <https://fusioniam.org/>
- Source code:
	- <https://gitlab.ow2.org/fusioniam/fusioniam/-/tree/master>
- Mailing lists:
	- <https://mail.ow2.org/wws/subscribe/fusioniam-users>
	- <https://mail.ow2.org/wws/subscribe/fusioniam-dev>

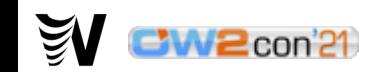

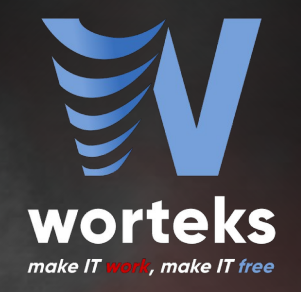

#### **THANKS**

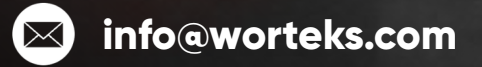

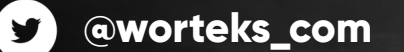

 **[linkedin.com/company/worteks](https://www.linkedin.com/company/worteks/)**

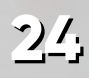